we use found material from the altersheim and make a "muster" with it. packaging patterns, their drawings from childhood, notes, medication information, their clothing brands..etc.

we just arrange - using different types of color, glow in the dark, streetcolor, nail polish, etc.

From:

https://wiki.zhdk.ch/matlab/ - MATLAB @ MA Fine Arts, Zurich University of the Arts

Permanent link:

https://wiki.zhdk.ch/matlab/doku.php?id=matlab:zhang\_xiaojia&rev=1526128673

Last update: 2018/05/12 14:37

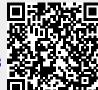